# **GoTo Statement**

## Description

Branches unconditionally to any label within the BASIC+ program.

#### **Syntax**

**GoTo** label

### **Parameters**

The GoTo statement has the following parameters.

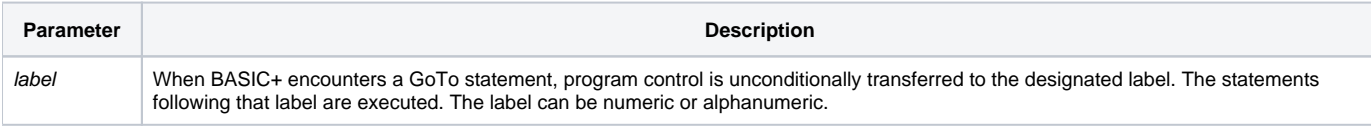

Use the designated label anywhere in the program. Control may be transferred to statements either following or preceding the GoTo statement.

The GoTo statement should be used very carefully to avoid confusion. For structured programming, BASIC+ provides other statements.

**Caution: Do not use GoTo to jump into a For...Next loop, a Loop...Repeat loop, or into the middle of an internal subroutine.**

#### See also

[For...Next with While or Until](https://wiki.srpcs.com/display/Commands/For...Next+Statements), [GoSub,](https://wiki.srpcs.com/display/Commands/GoSub+Statement) [Loop...Repeat,](https://wiki.srpcs.com/display/Commands/Loop+Statement) [On...GoSub,](https://wiki.srpcs.com/display/Commands/On...GoSub+Statement) [On...GoTo](https://wiki.srpcs.com/display/Commands/On...GoTo+Statement)